kod od službenika u sudskoj pisarni Zatražite svoj Jedinstveni pristupni

o sudskom predmetu putem Interneta Saznajte kako se možete informirati na brz i jednostavan način Informirajte se o svom predmetu u bilo koje vrijeme i sa bilo kojeg mjesta

## POMOĆ PRI UPOTREBI SERVISA

Gdje mogu pronaći uputstvo i dodatne informacije?

Uputstvo za korištenje web servisa pristupa sudskim predmetima možete dobiti:

pisarnici suda,

na web stranici http://pravosudje.ba/predmeti/uputstvo

na pravosudnom forumu http://forum.pravosudje.ba/ -Pristup sudskim predmetima putem Interneta

## Kome se mogu obratiti zbog problema pri korištenju servisa?

- uočite nepravilnosti pri njegovom funkcioniranju, molimo Ukoliko imate problema pri korištenju web servisa ili Vas da nam se obratite putem e-mail adrese predmeti@pravosudje.ba
- pravosudnom forumu http://forum.pravosudje.ba/ Pristup Vaše komentare i pitanja možete postaviti na sudskim predmetima putem Interneta

## Visoko sudsko i tužilačko vijeće Bosne i Hercegovine

71000 Sarajevo, Bosna i Hercegovina Kraljice Jelene 88

Faks +387 33 707 550 Tel. +387 33 707 500

E-mail: vstvbih@pravosudje.ba Web: www.hjpc.ba Donatori Projekta informatizacije pravosuđa

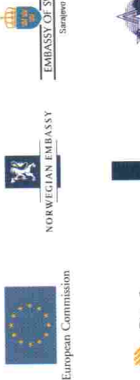

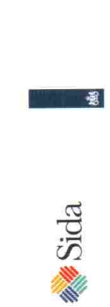

**TIKA** 

## putem Interneta sudskim predmetima Pristup

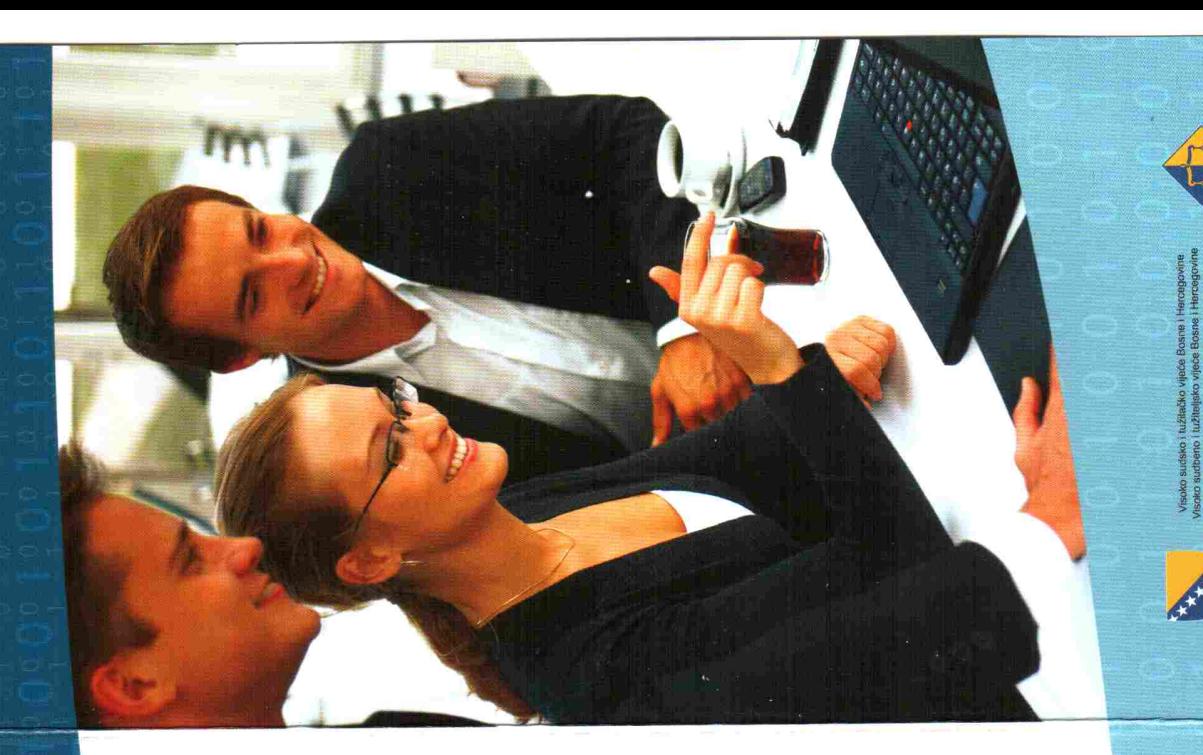

www.pravosudje.ba/predmeti

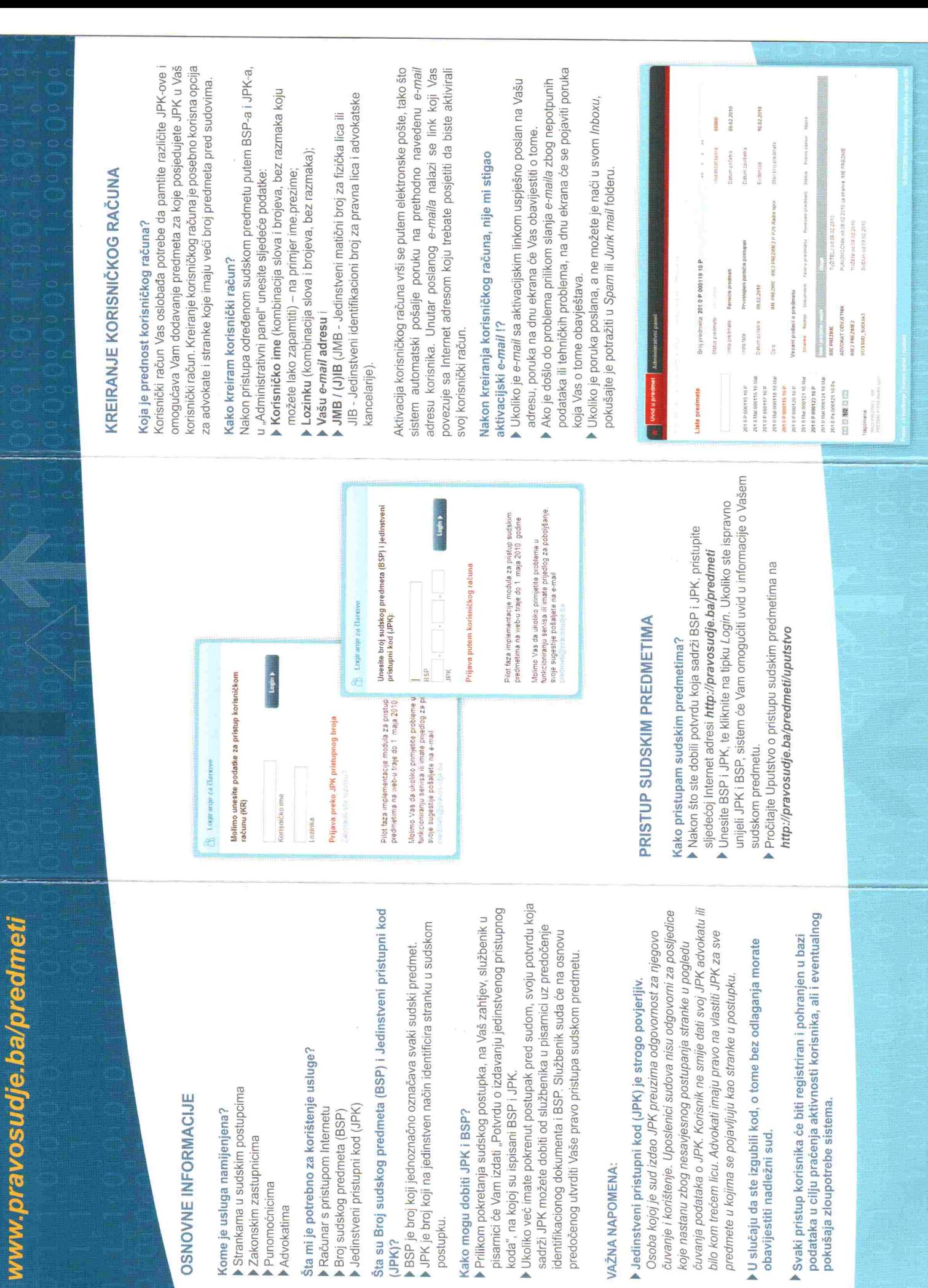